Załącznik nr 1 do Zarządzenia Nr 290/2022 Wójta Gminy Siemkowice z dnia 10.03.2022 r.

\_\_\_\_\_\_\_\_\_\_\_\_\_\_\_\_\_\_ Pieczęć Klubu

# **AKTUALIZACJA KOSZTORYSU REALIZACJI ZADANIA dotycząca wniosku złożonego w ramach naboru na wspieranie zadań w zakresie rozwoju sportu na terenie Gminy Siemkowice na 2022 rok**

*(należy wpisać rodzaj zadania)*

**Nazwa zadania** (*należy wpisać tytuł zadania)* 

### **1. Zaktualizowany kosztorys realizacji zadania**

#### **Kosztorys ze względu na rodzaj kosztów**

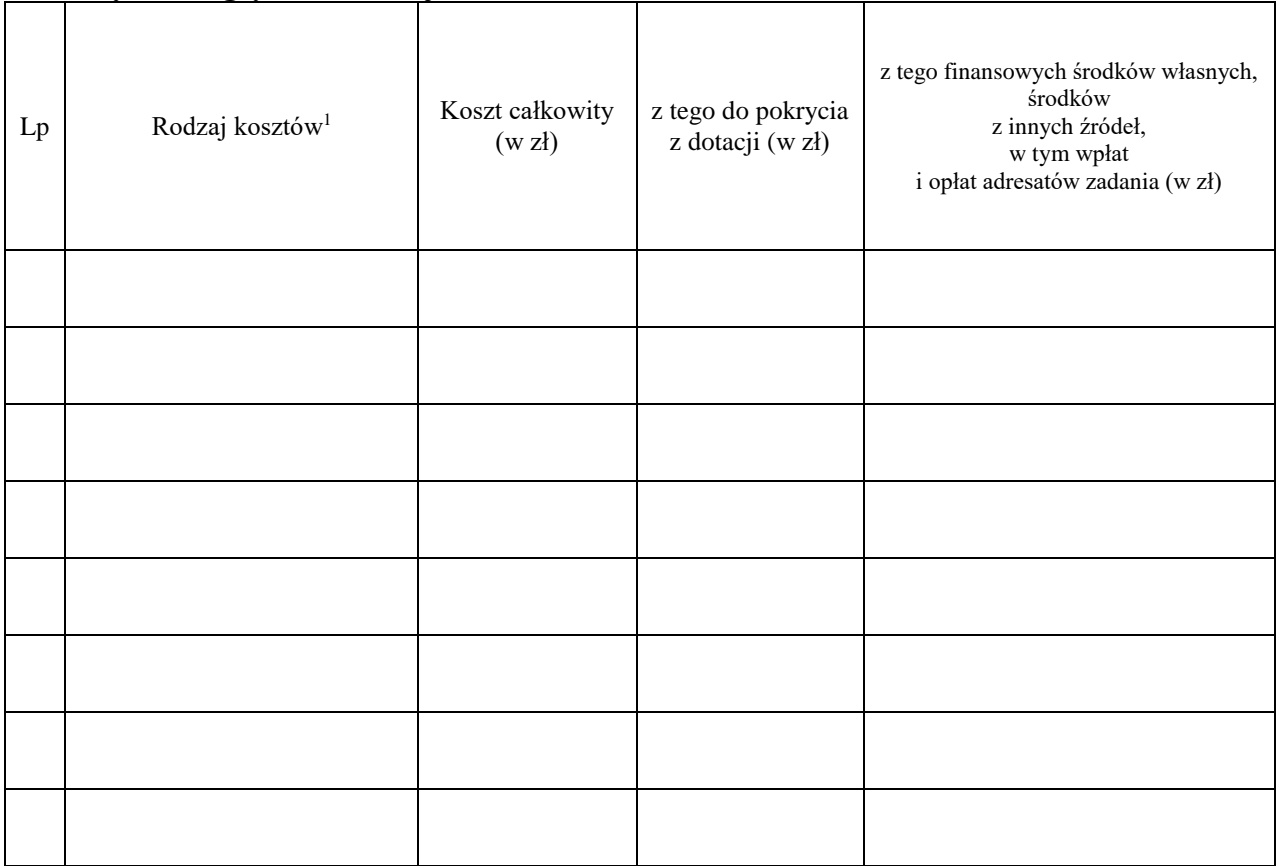

 $\frac{1}{1}$ należy uwzględnić wszystkie planowane koszty, w szczególności zakupu usług i towarów oraz wynagrodzeń

### **Kosztorys ze względu na źródła finansowania zadania**

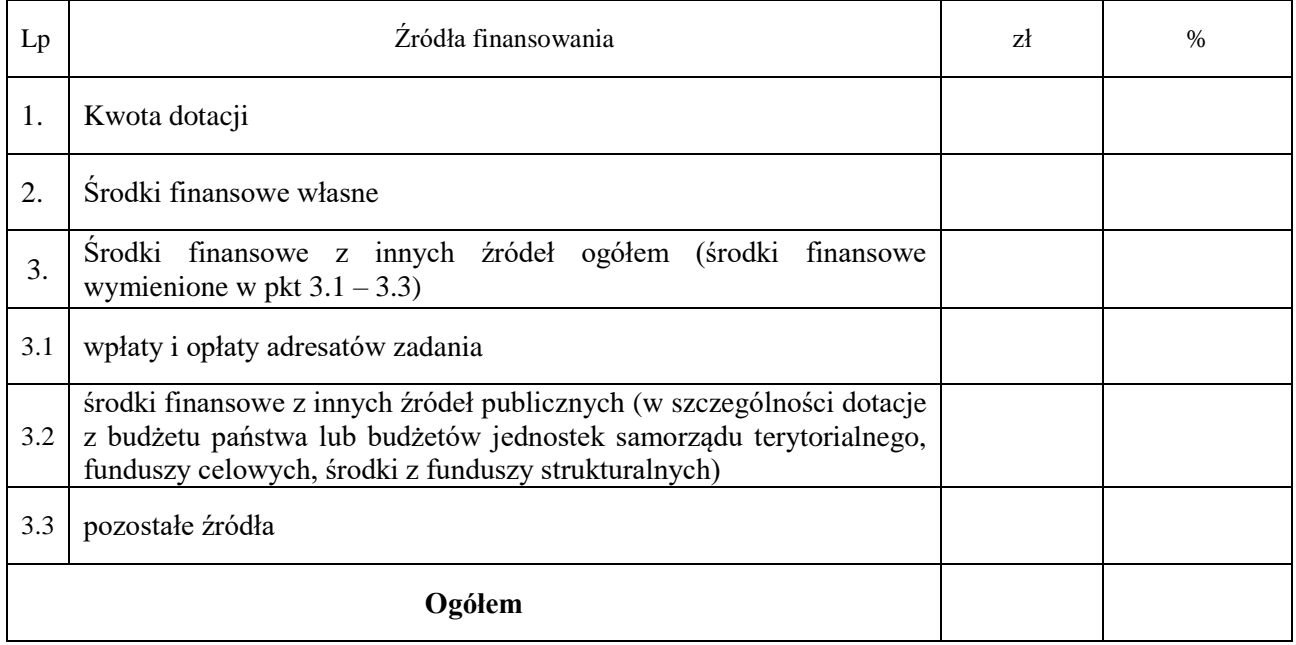

### **2. Uwagi mogące mieć znaczenie przy ocenie kosztorysu**

# **3. Inne ewentualne zmiany wniosku mające lub mogące mieć wpływ na realizację zadania**

\_\_\_\_\_\_\_\_\_\_\_\_\_\_\_\_\_\_\_\_ \_\_\_\_\_\_\_\_\_\_\_\_\_\_\_\_\_\_\_\_\_\_\_\_\_\_\_

Data sporządzenia aktualizacji Podpisy i pieczęcie osób upoważnionych do składania oświadczeń woli w imieniu wnioskodawcy<sup>2</sup>

**Potwierdzenie sprawdzenia aktualizacji Akceptacja kierownika przez pracownika komórki merytorycznej komórki merytorycznej**

Podpis i pieczęć pracownika Podpis i pieczęć kierownika

\_\_\_\_\_\_\_\_\_\_\_\_\_\_\_\_\_\_\_\_\_\_\_ \_\_\_\_\_\_\_\_\_\_\_\_\_\_\_\_\_\_\_\_\_\_\_

 2 w przypadku braku pieczęci imiennych, należy złożyć czytelny podpis oraz wpisać pełnioną funkcję